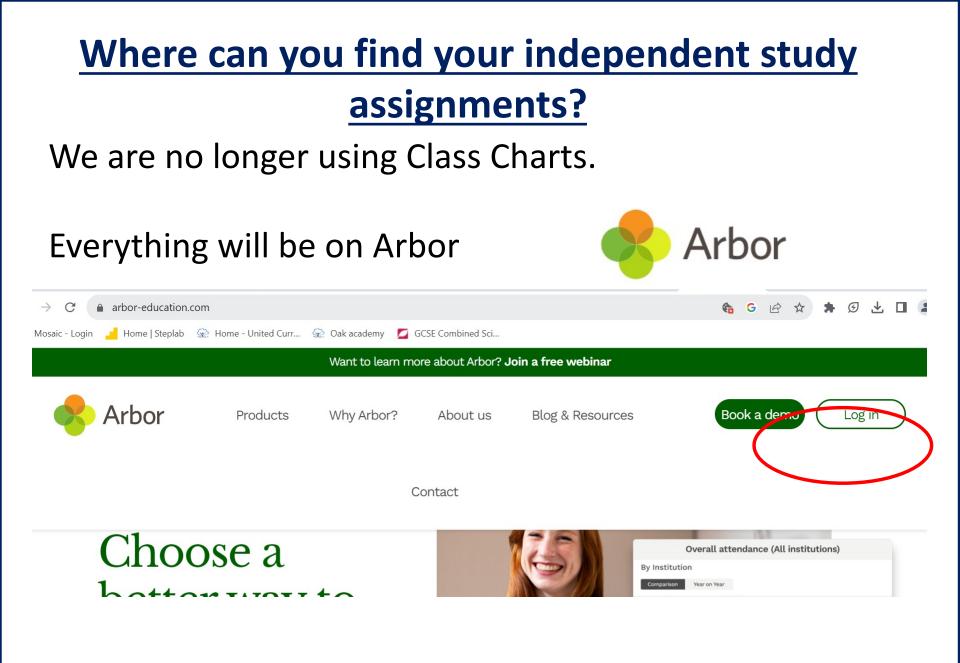

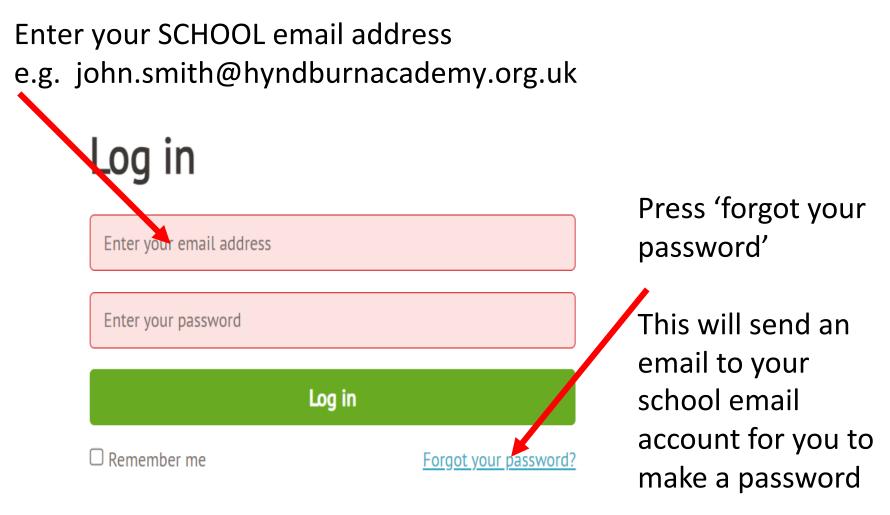

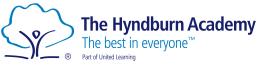

Independent study/homework is called **assignments** on Arbor.

# On the home screen you should be able to see assignments set for you

| Overdue Assignments                                                |                                                     |
|--------------------------------------------------------------------|-----------------------------------------------------|
| 11C/Sp: Language Nut (Due 07 Sep 2023)                             | Not submitted                                       |
| Ass gnments that are due                                           |                                                     |
| 11A, 5c2: This is a test - ignore! (Due 11 Sep 2023)               | Waiting for student to submit $\blacktriangleright$ |
| 11A/5c2: Science seneca revision + exam question (Due 18 Sep 2023) | Waiting for student to submit $\blacktriangleright$ |

Click on the task for details

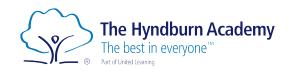

#### Science seneca revision + exam question

| Title           | Science seneca revision + exam question        |
|-----------------|------------------------------------------------|
| Due             | Science (GCSNF): Year 11: 11A/Sc2, 18 Sep 2023 |
| Course          | Science (GCSNF): Year 11: 11A/Sc2              |
| Marking         | No mark                                        |
| Status          | Waiting for student to submit                  |
| Submission Type | Physical/Other                                 |
|                 |                                                |

It will say this until your teacher records submissions – don't worry! You do not need to submit anything unless your teacher asks you to. Sparx, Seneca etc. do not need anything to be submitted

#### **Student Instructions**

Instructions Complete the seneca task. This is revision of digestive organs. <u>https://app.senecalearning.com/dashboard/class/d4egn1euwn/assignments/assignment/412b4ac0-a056-46fc-9de1-f50b72807d56</u>

Complete the exam questions on digestive system. Both are due on Monday. This BBC bitesize link may help if you need some revision material

https://www.bbc.co.uk/bitesize/guides/z89mk2p/revision/1

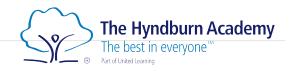

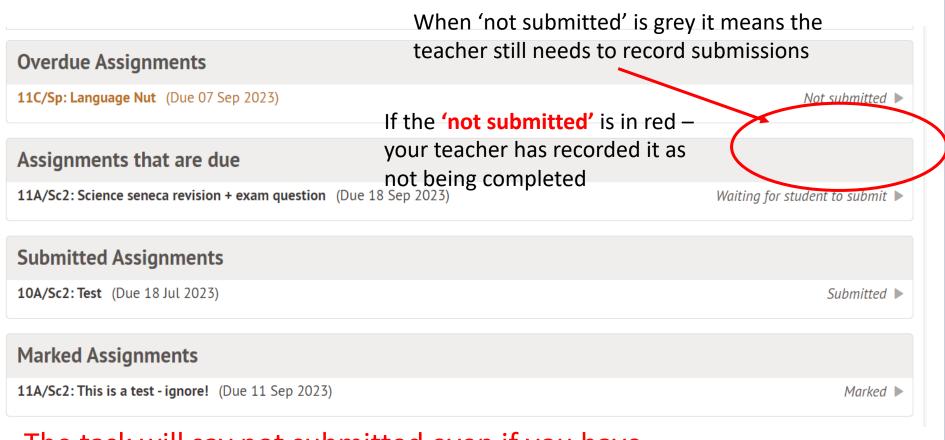

The task will say not submitted even if you have completed your task until your teacher goes in and marks it. Only when the words 'not submitted' are in red have you missed the deadline

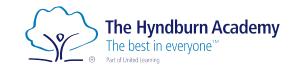